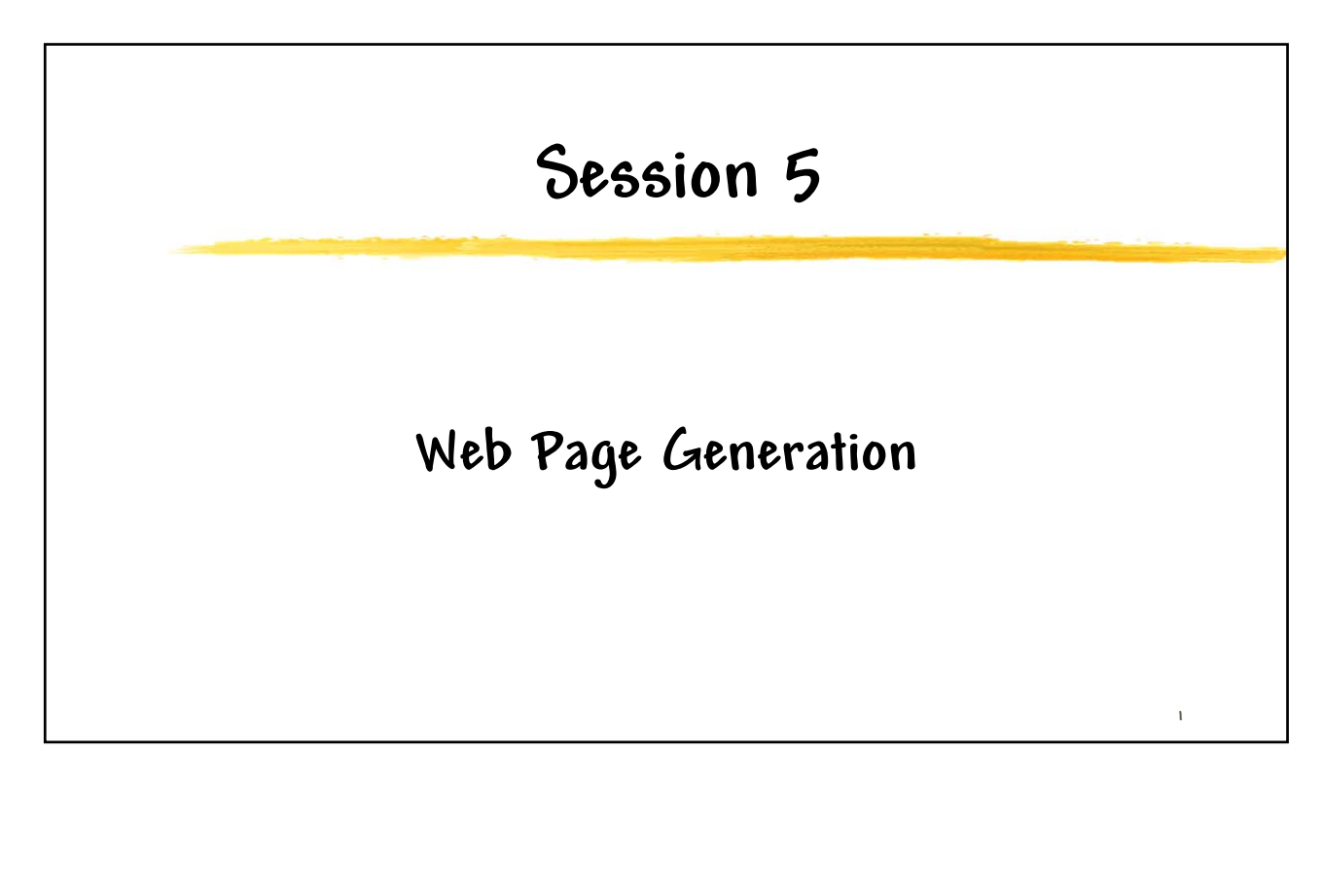

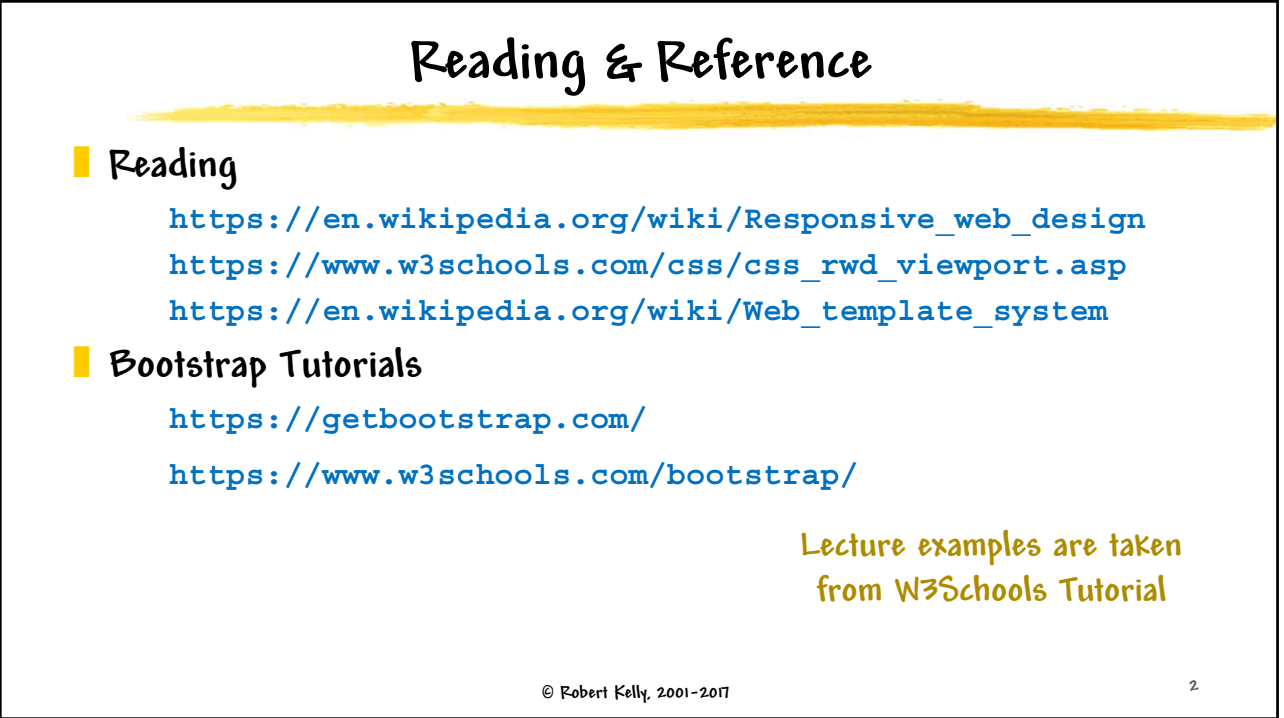

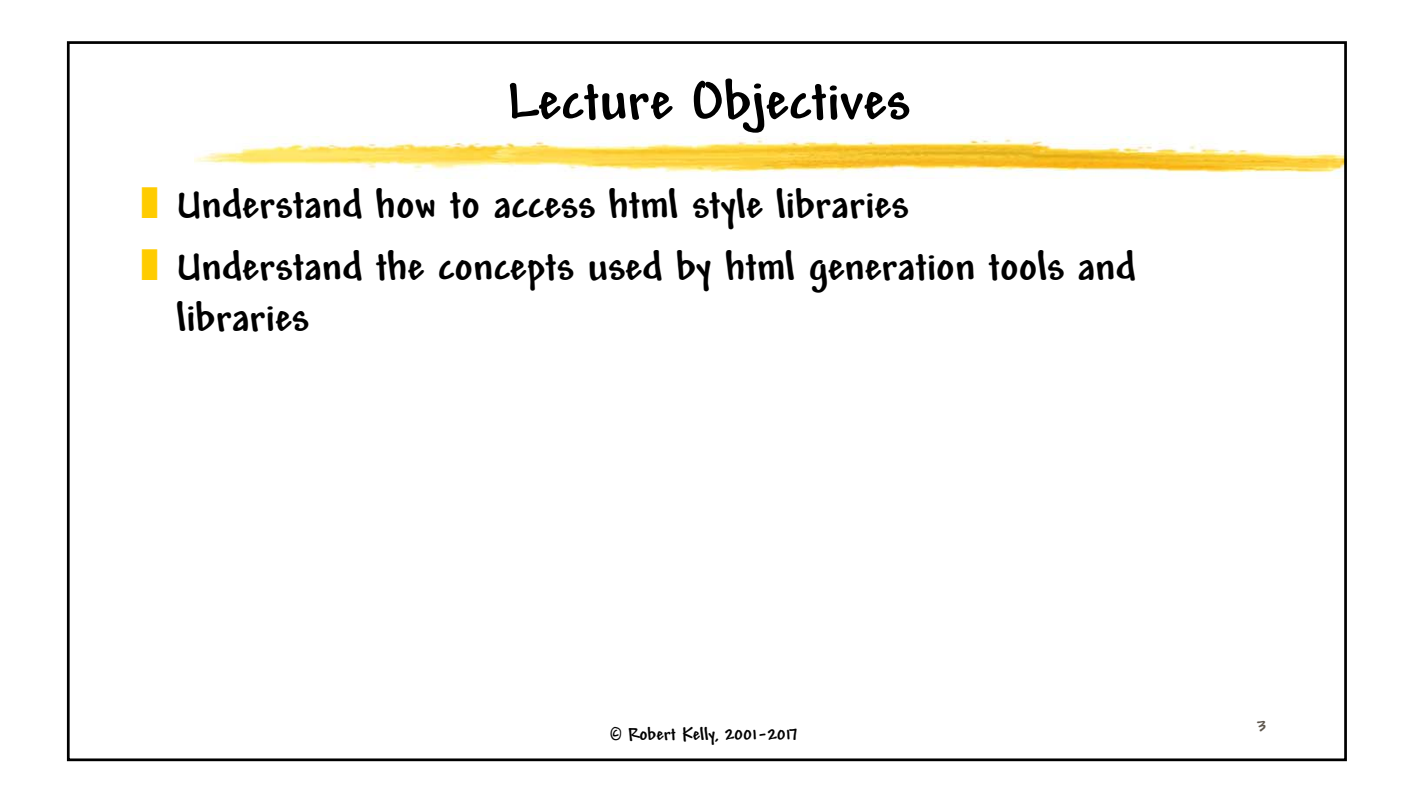

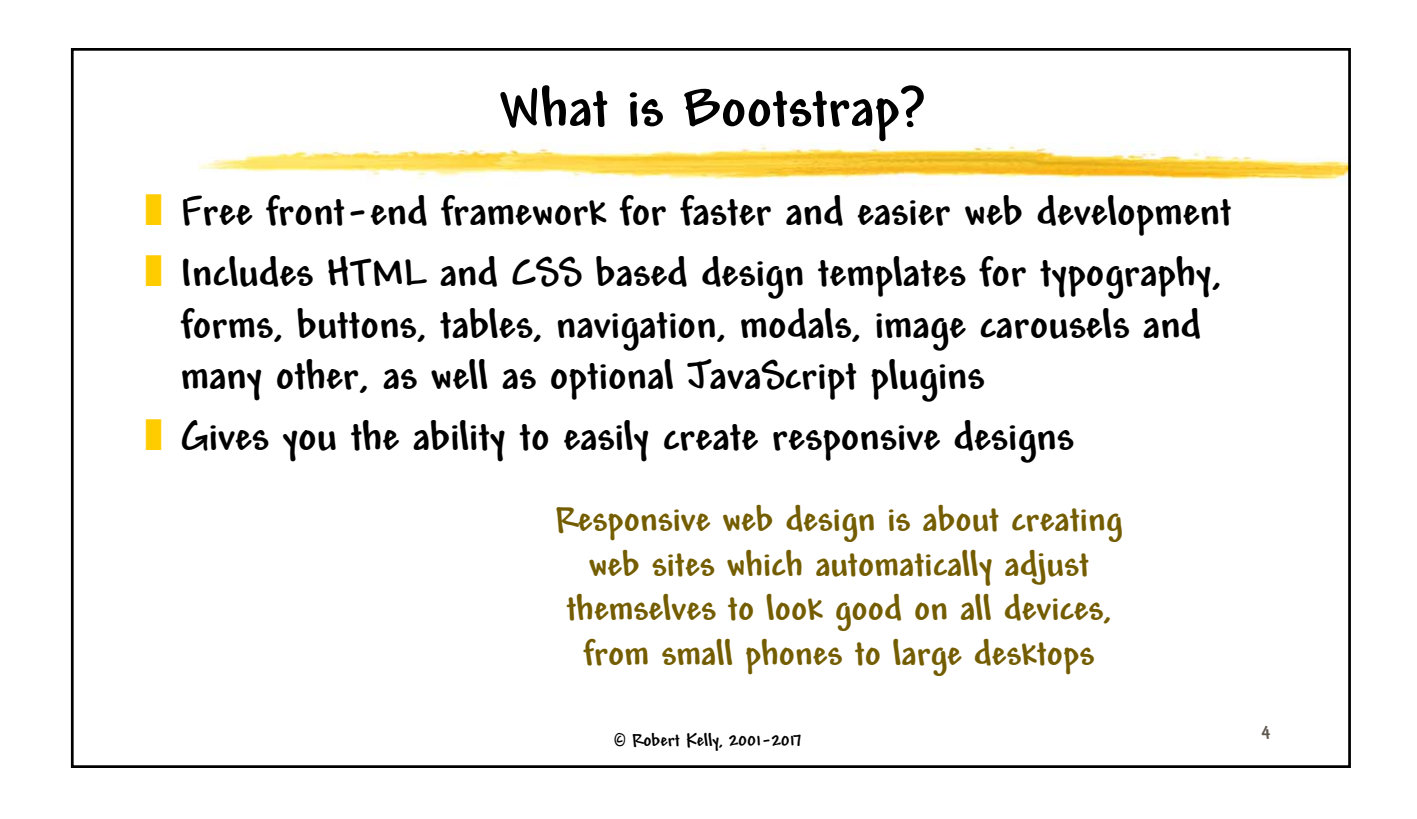

## **Session 5 – Web Page Generation**

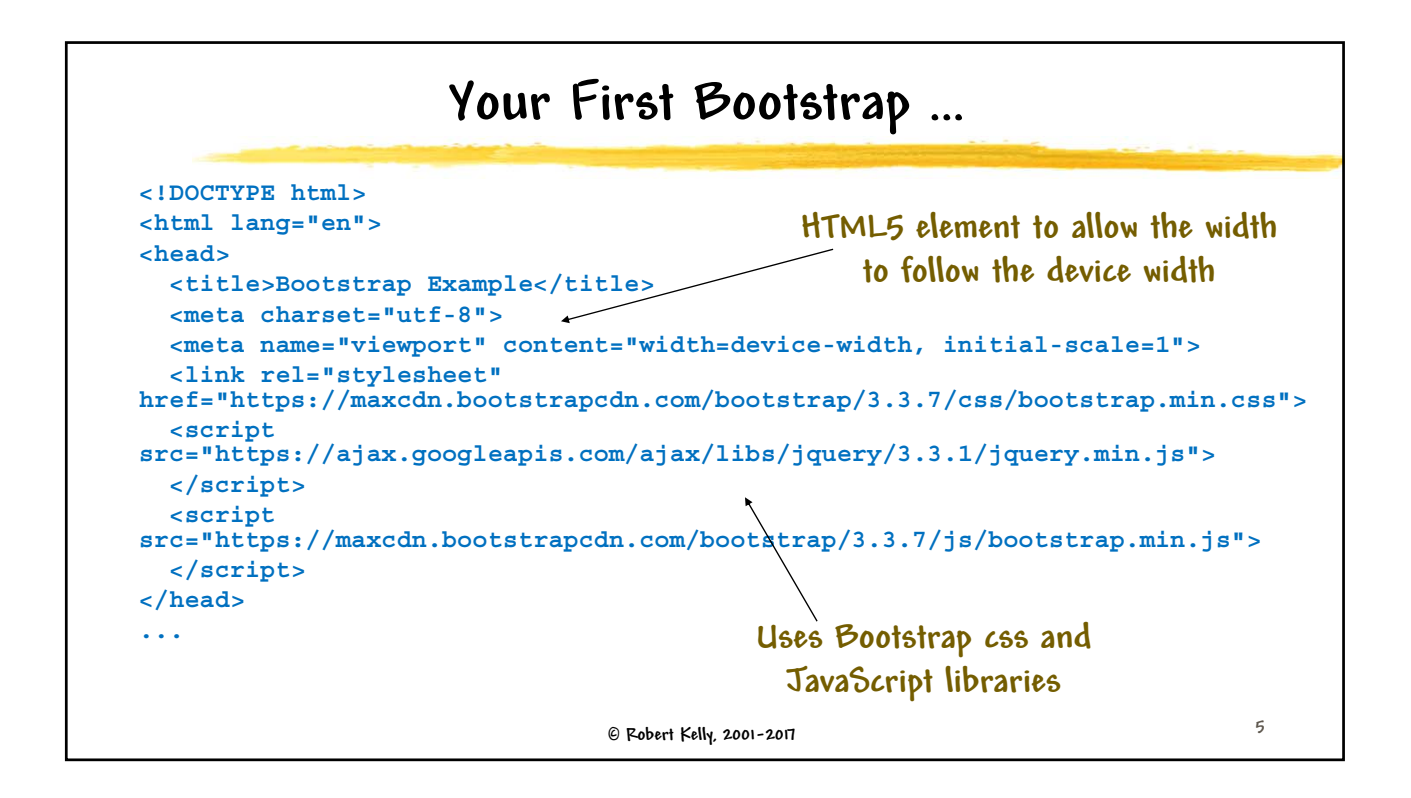

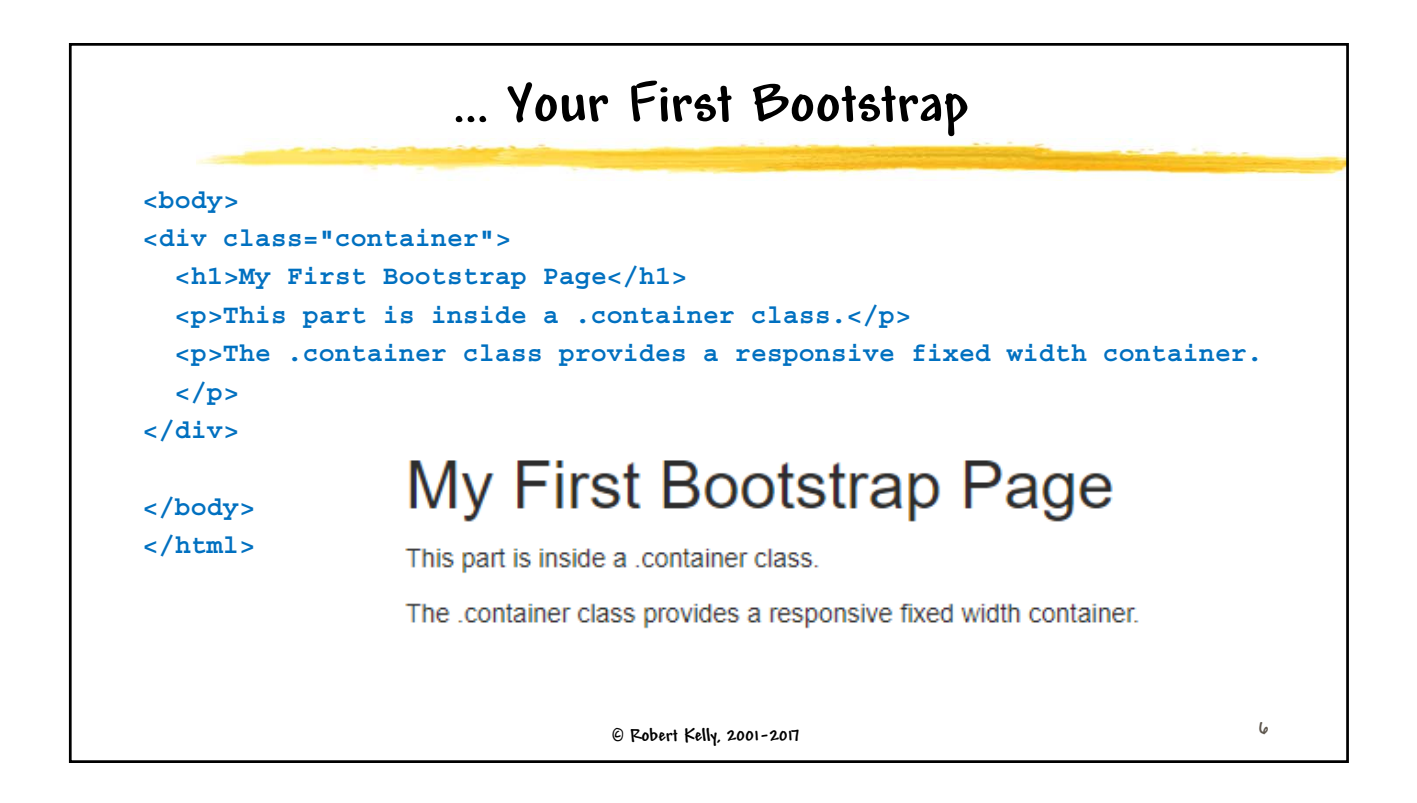

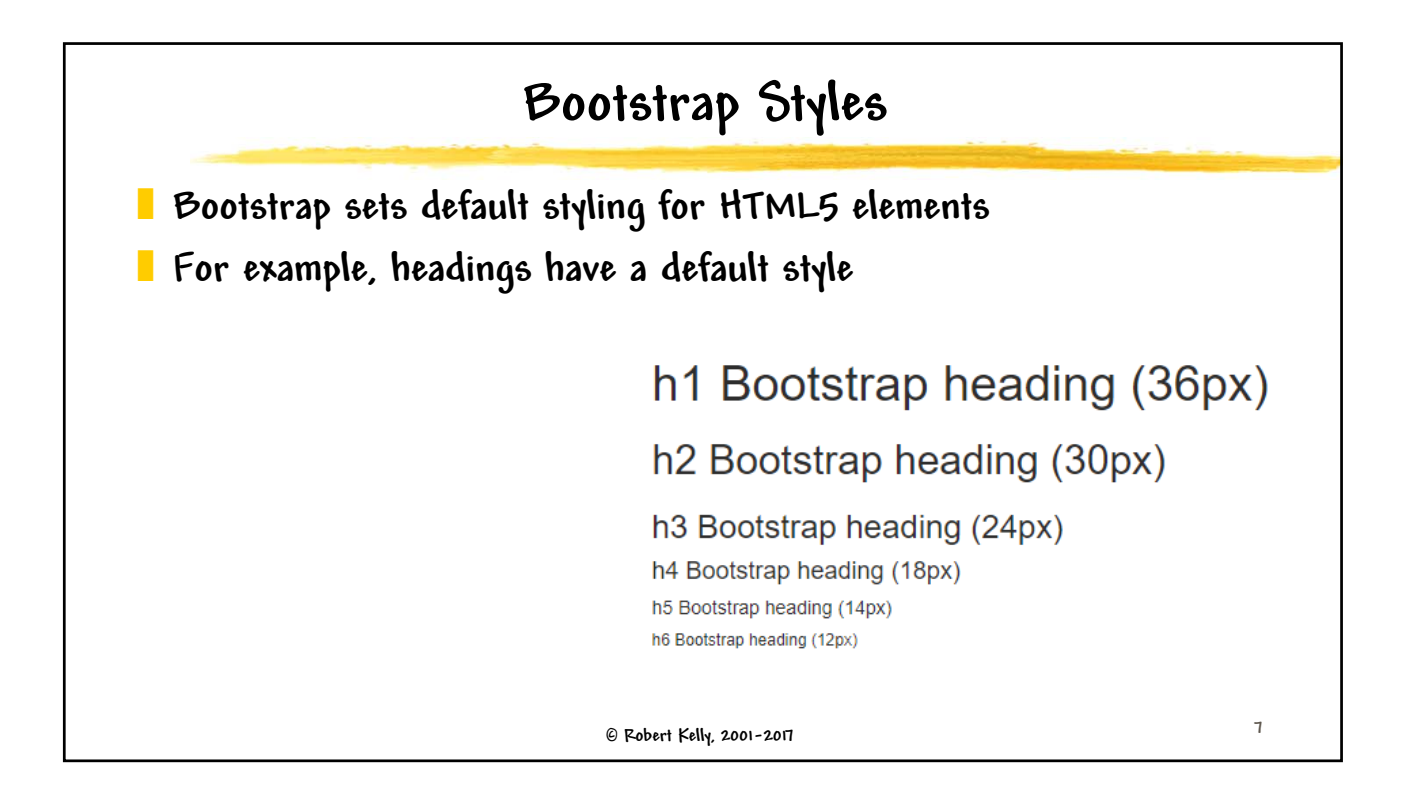

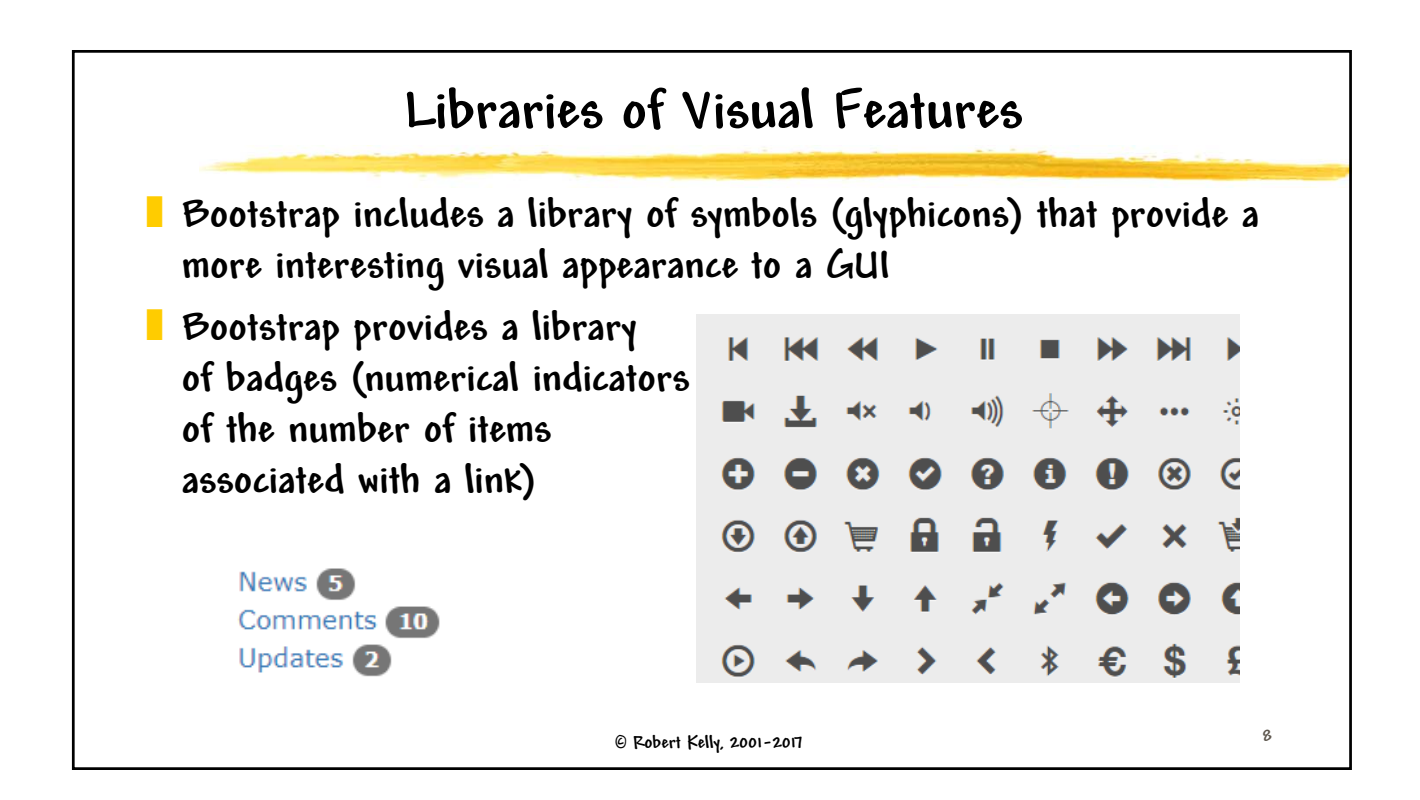

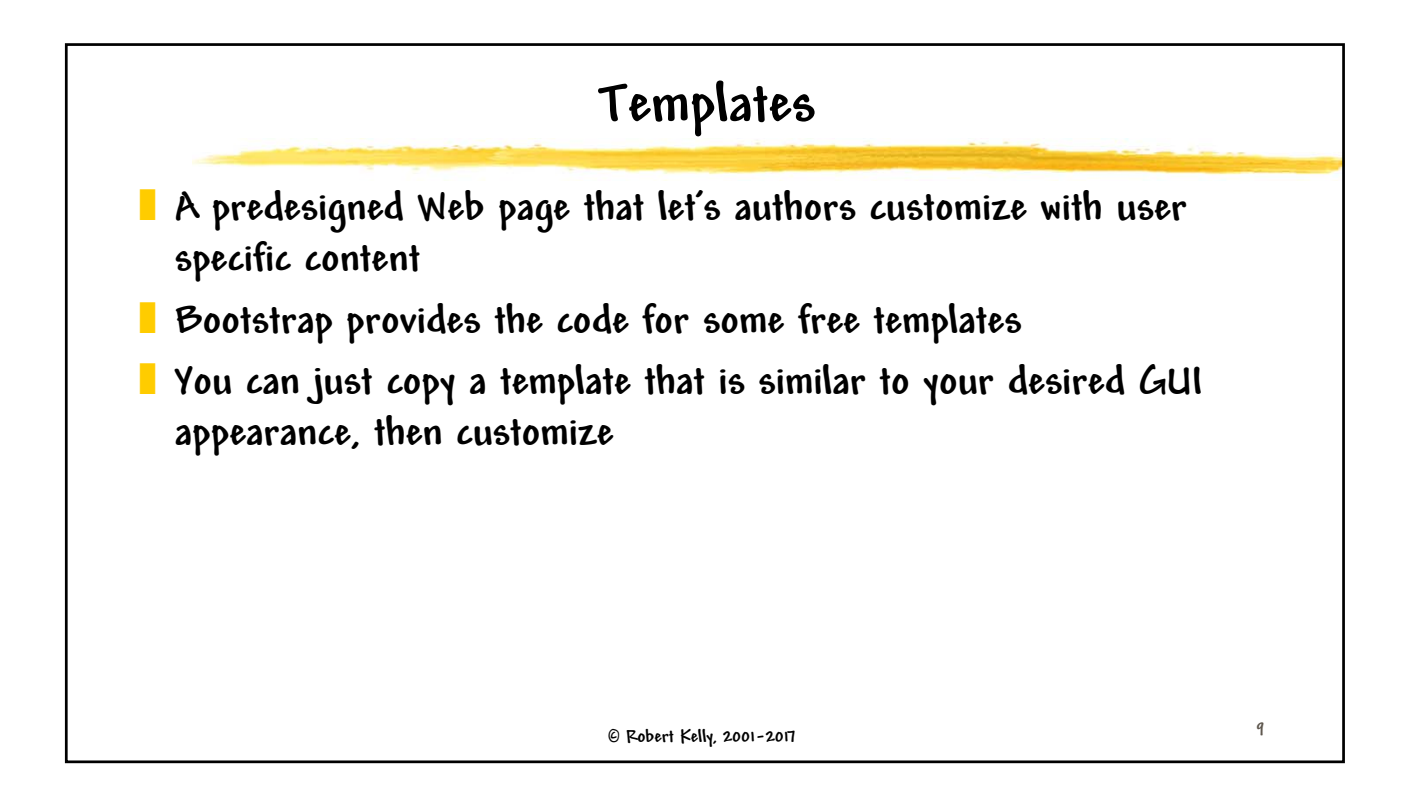

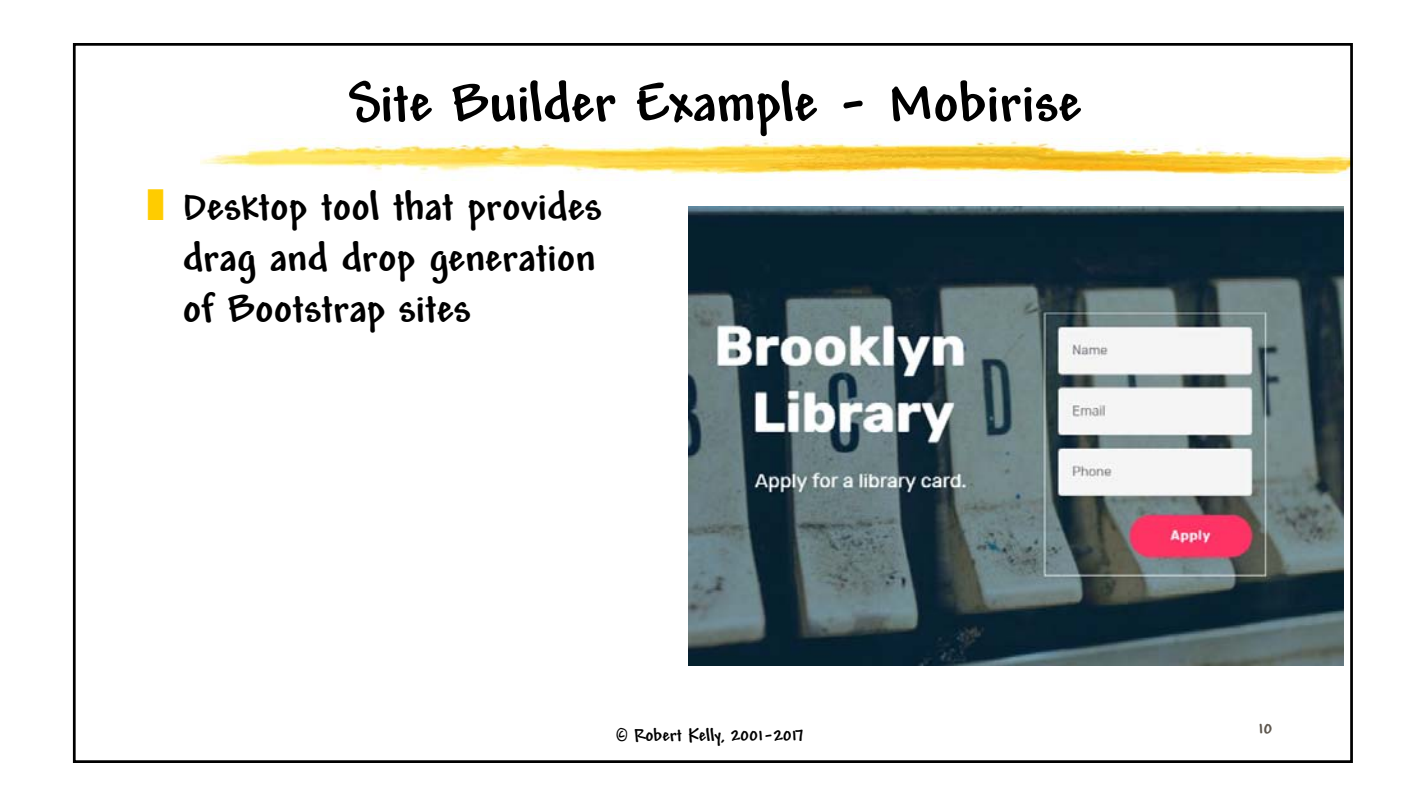

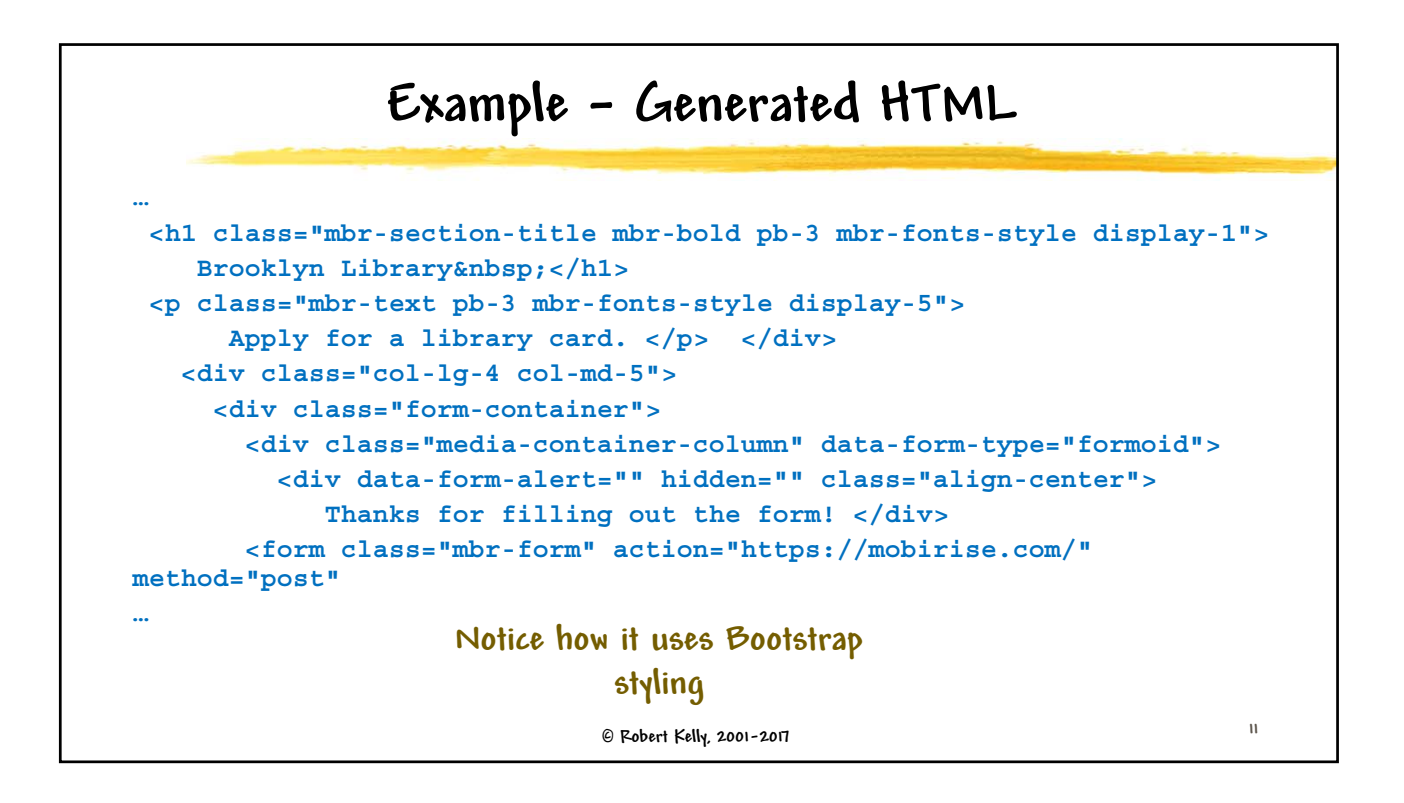

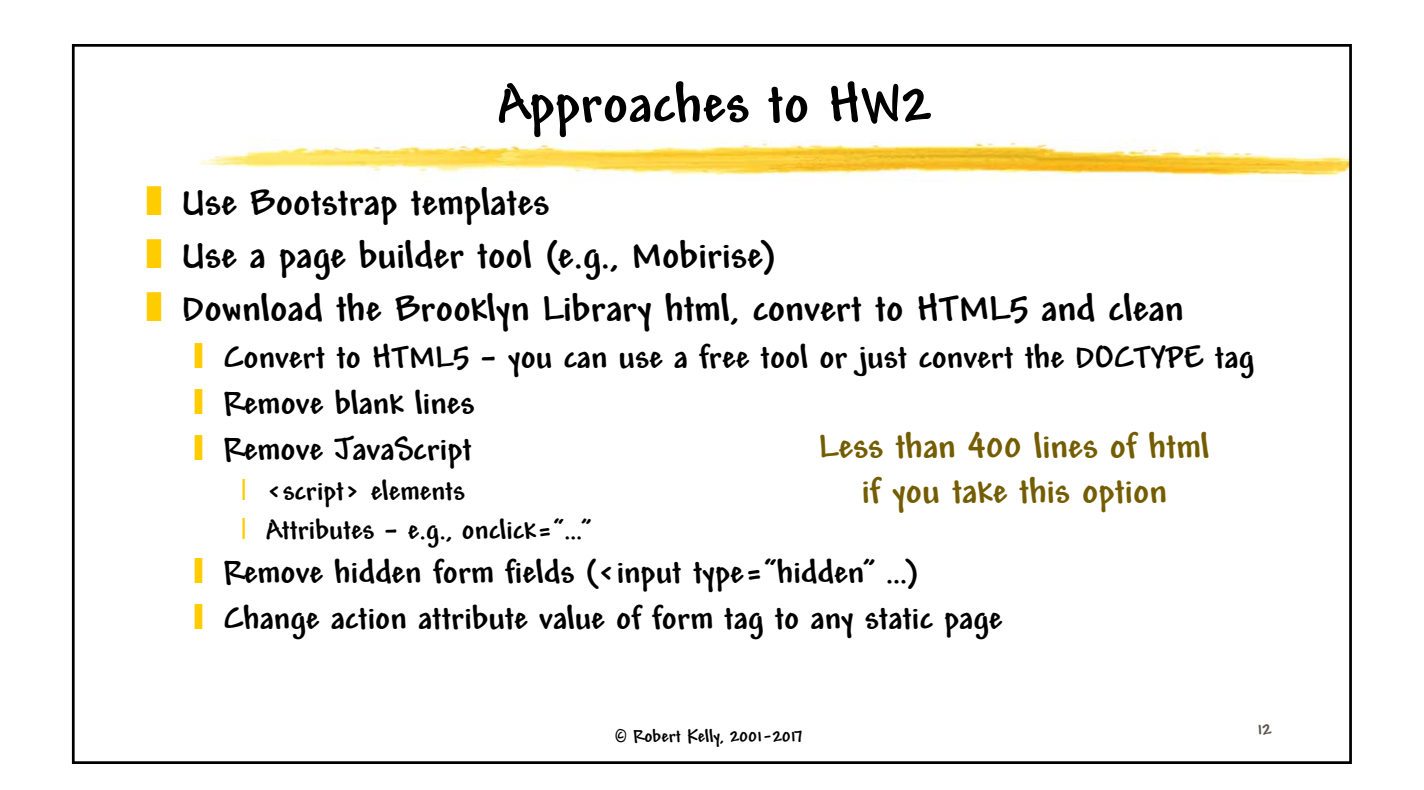

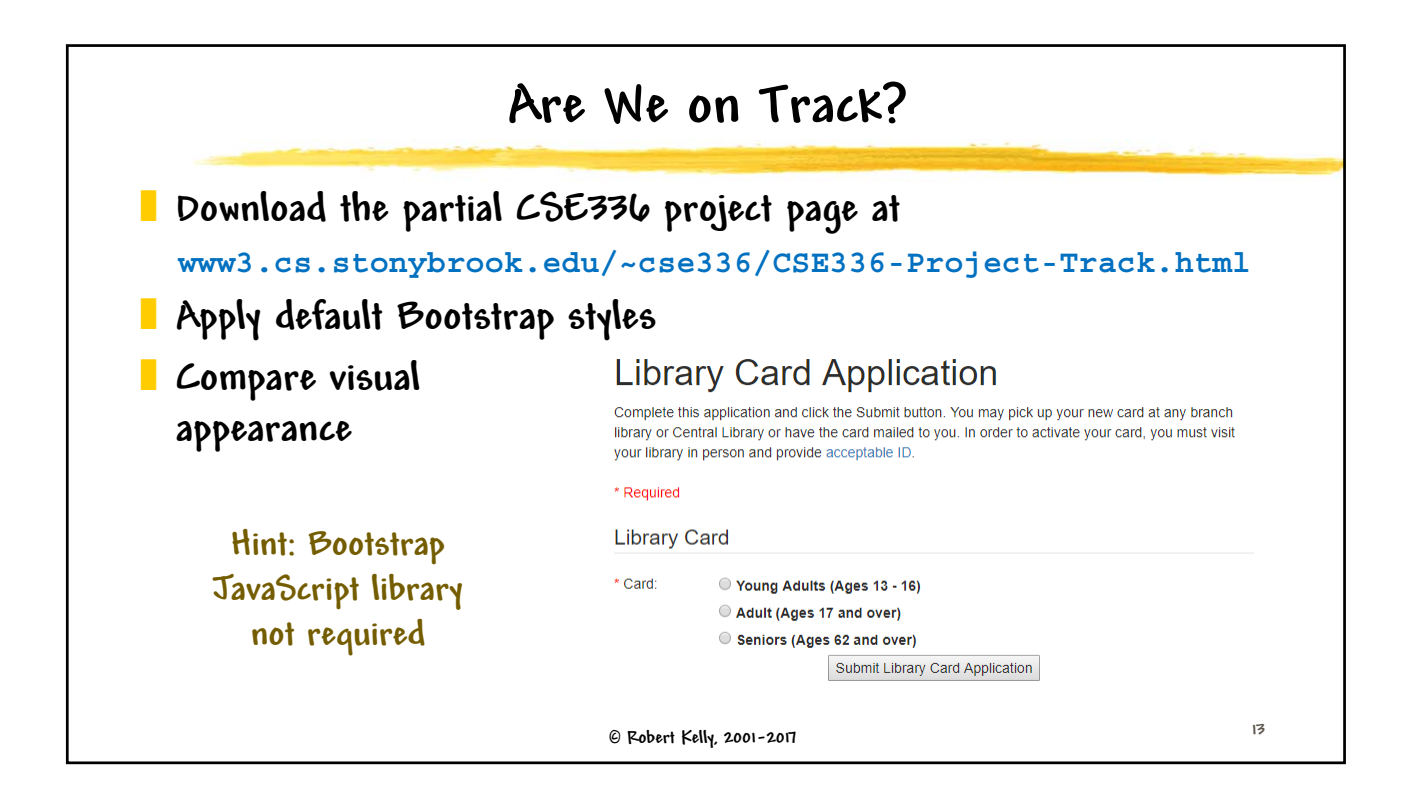

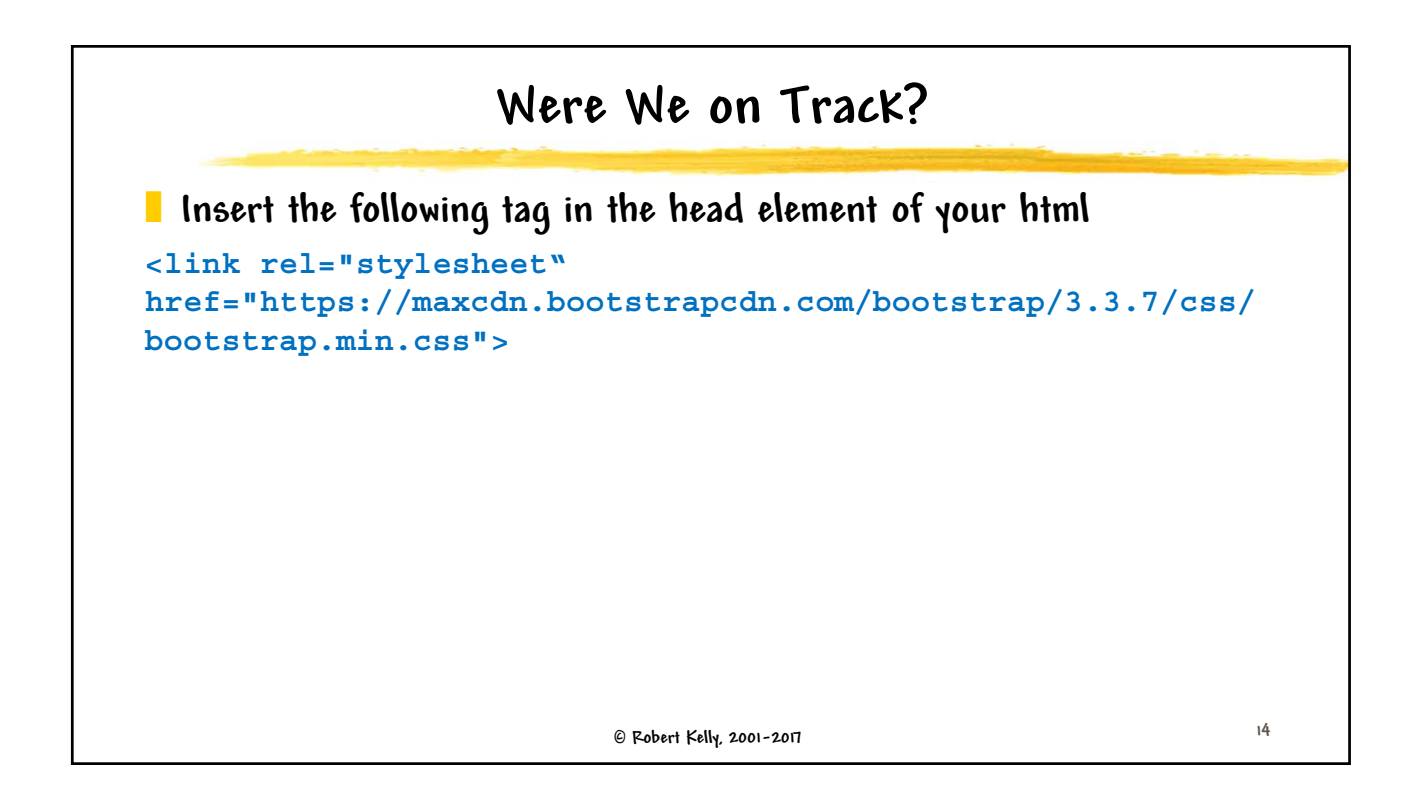

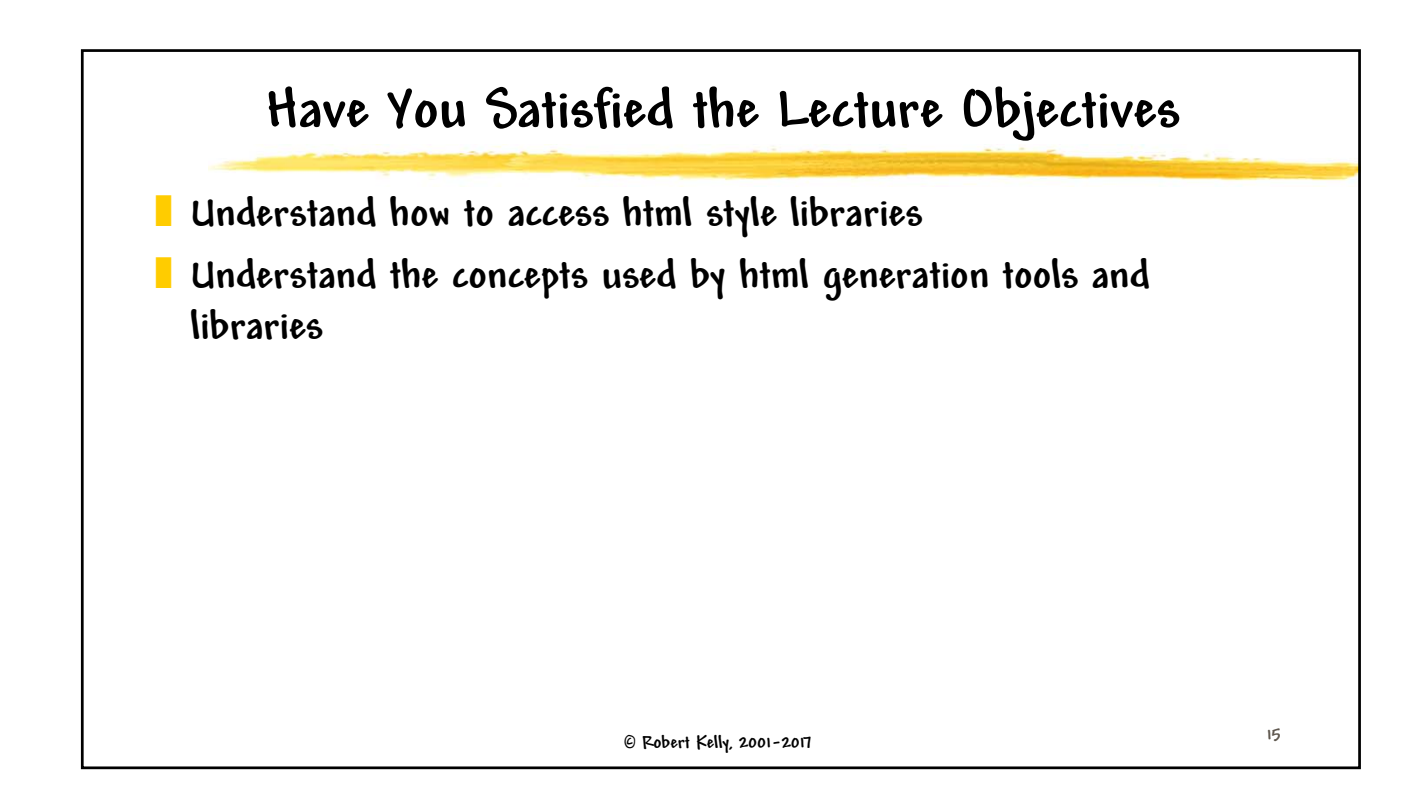